Subject: Re: Stop posts for different train types (was: Haltetafel / stop post) Posted by [Joachim Rubröder railML](https://www.railml.org/forum/index.php?t=usrinfo&id=217) on Mon, 02 Dec 2013 12:02:30 GMT [View Forum Message](https://www.railml.org/forum/index.php?t=rview&th=260&goto=960#msg_960) <> [Reply to Message](https://www.railml.org/forum/index.php?t=post&reply_to=960)

Hi,

we will make a Wiki documentation as clarification, about how to describe a stop in relation with dead runs and flg stops. https://trac.assembla.com/railML/ticket/237

Kind regards, Joachim

------------------------------------- Joachim Rubr $\tilde{A}$ ¶der Schema Coordinator: railML.timetable

Susanne Wunsch wrote:

>

> Dear railML users,

>

> During our railML conference in Berlin a new proposal for train

> types/kinds was articulated for the context of stop posts.

>

- > It is necessary to distinguish between "commercial passenger trains"
- > (with passengers) and "operational passenger trains" (without
- > passengers, only with staff). Former have to stop, latter may pass
- > without any stop. That is an important issue for simulation software.

>

> Christian announced the last changes in this direction with the

> following posting.

>

> Christian Rahmig <coord@infrastructure.railml.org> writes:

>>> 3) Concerning the attribute "validForMovements" is should be possible

>>> to enumerate more than one value.

>>

>> In the latest commit regarding trac ticket [1] I put the attribute

>> "validForMovement" into a sequence. Now it is possible to define

>> multiple movement validities for the same stop post.

>>

>> [1] https://trac.assembla.com/railML/ticket/167

>

> I summarized the issue in Trac ticket #167 [2]

>

- > As stated at the railML conference in Berlin (2013-03-06) further
- > categories for stop posts are needed then currently defined in the

> "kind" attribute.

- $\,>$
- > Additionally to "passengerTrains" or "freightTrains" or "allTrains"
- > or "shunting" a flag for "not\_valid\_for\_empty\_run" is needed.
- >
- > This is often used in combination with "passengerTrains".
- >
- > The current implementation quite re-uses the "trainUsage" attribute of
- > the timetabling "category" element. This element also offers a "deadrun"
- > boolean-typed attribute, that would fulfill the new request.
- >
- > How about referring to an "category" with "categoryRef" instead of the
- > current "kind" attribute?
- >
- > That would mean to list all possible categories (ICE, ICE\_empty, RE,
- > RE\_empty...) each stop post or to
- > define some general categories (passenger, passenger\_empty, freight,
- > mixed) therefore.
- >
- > Any comments\* appreciated.
- >
- > Kind regards...
- > Susanne
- >
- > [2] http://trac.assembla.com/railML/ticket/167#comment:22
- $>$   $*$  +1, -1, hints, questions...
- > Crosspost: railML.timetable

-- ----== posted via PHP Headliner ==----

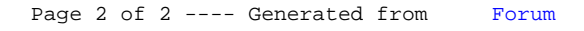